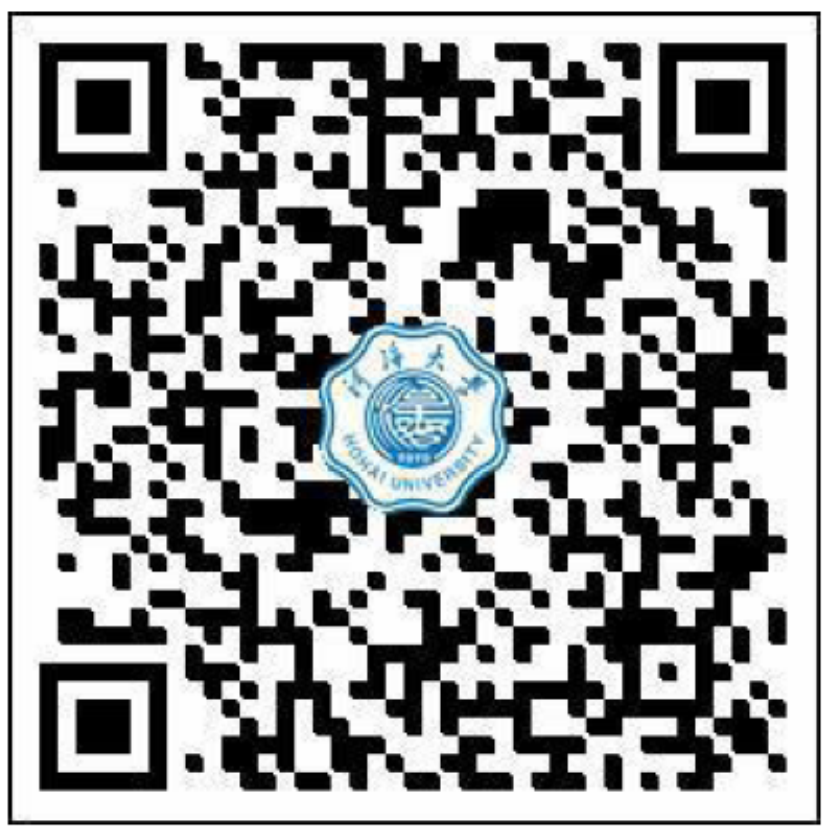

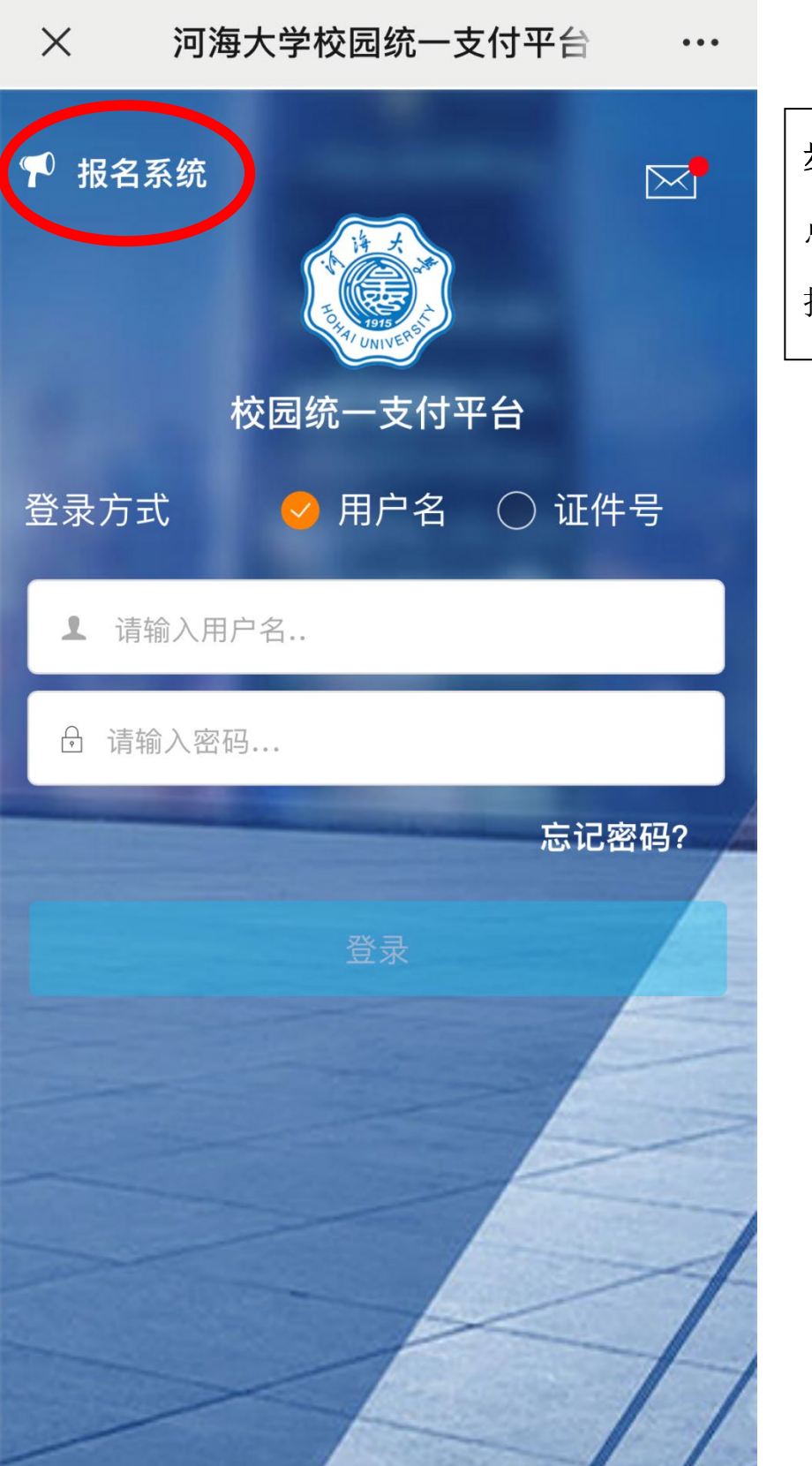

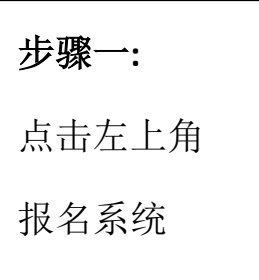

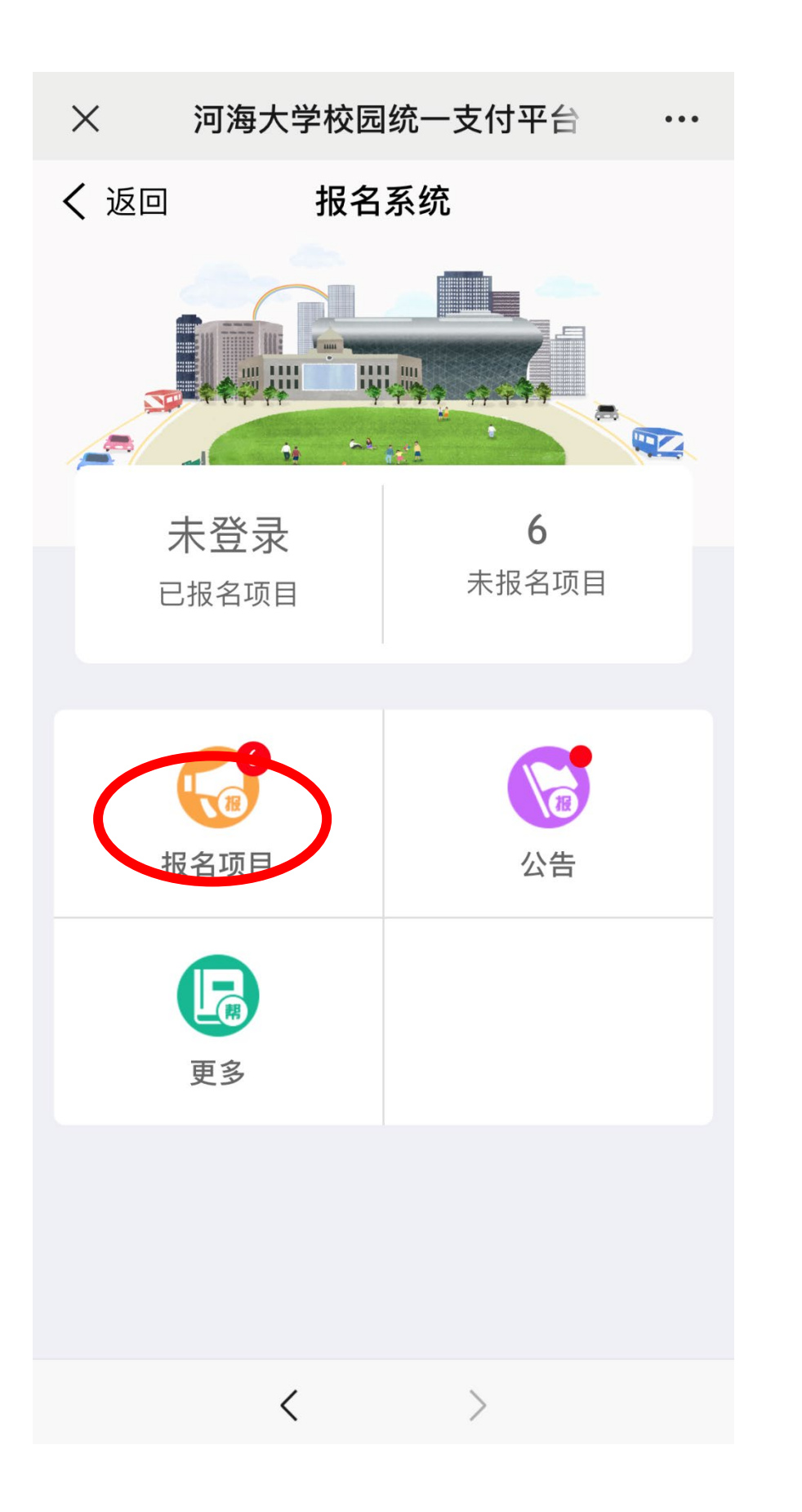

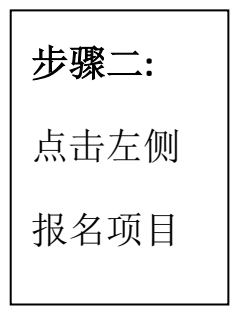

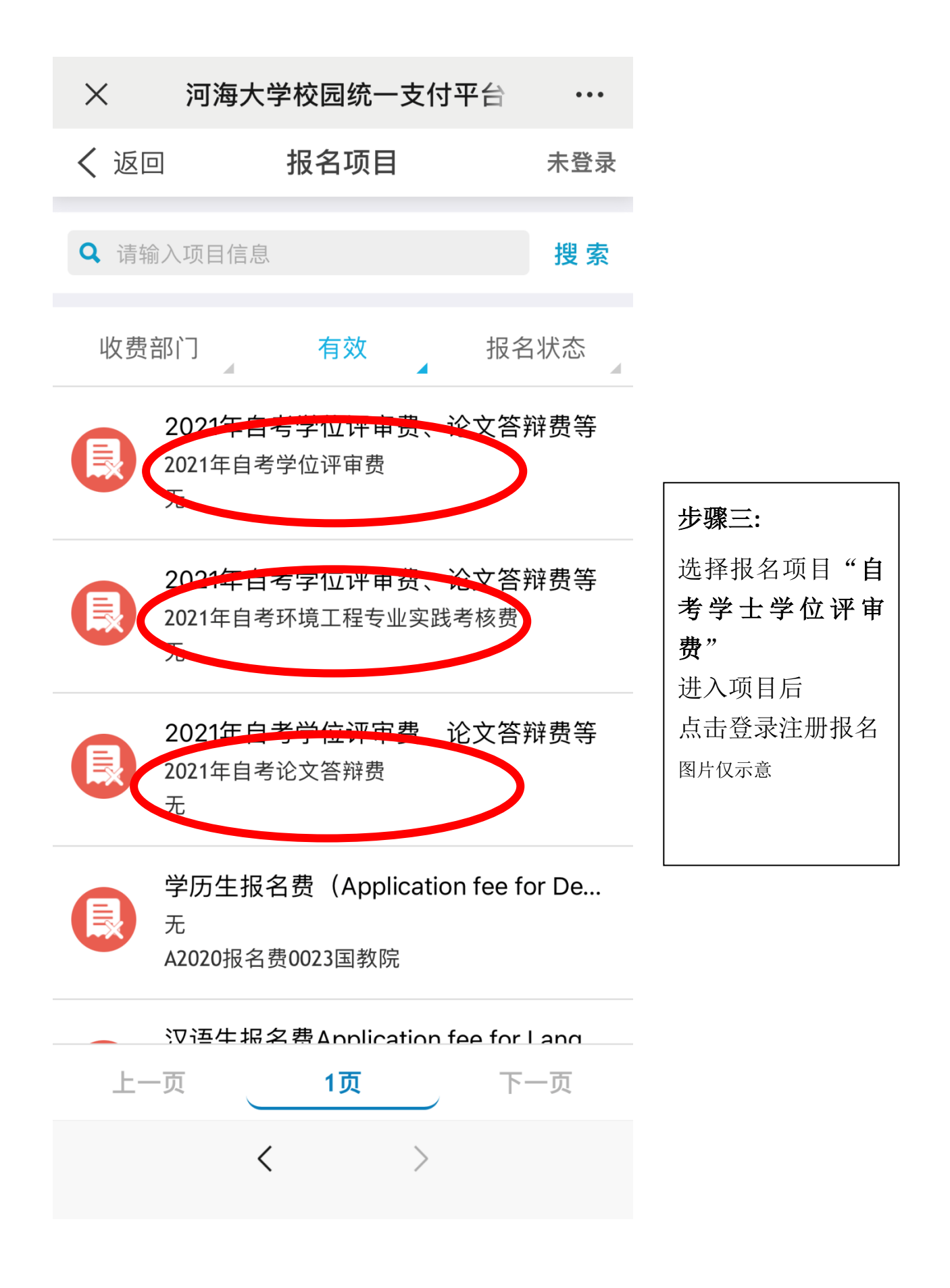

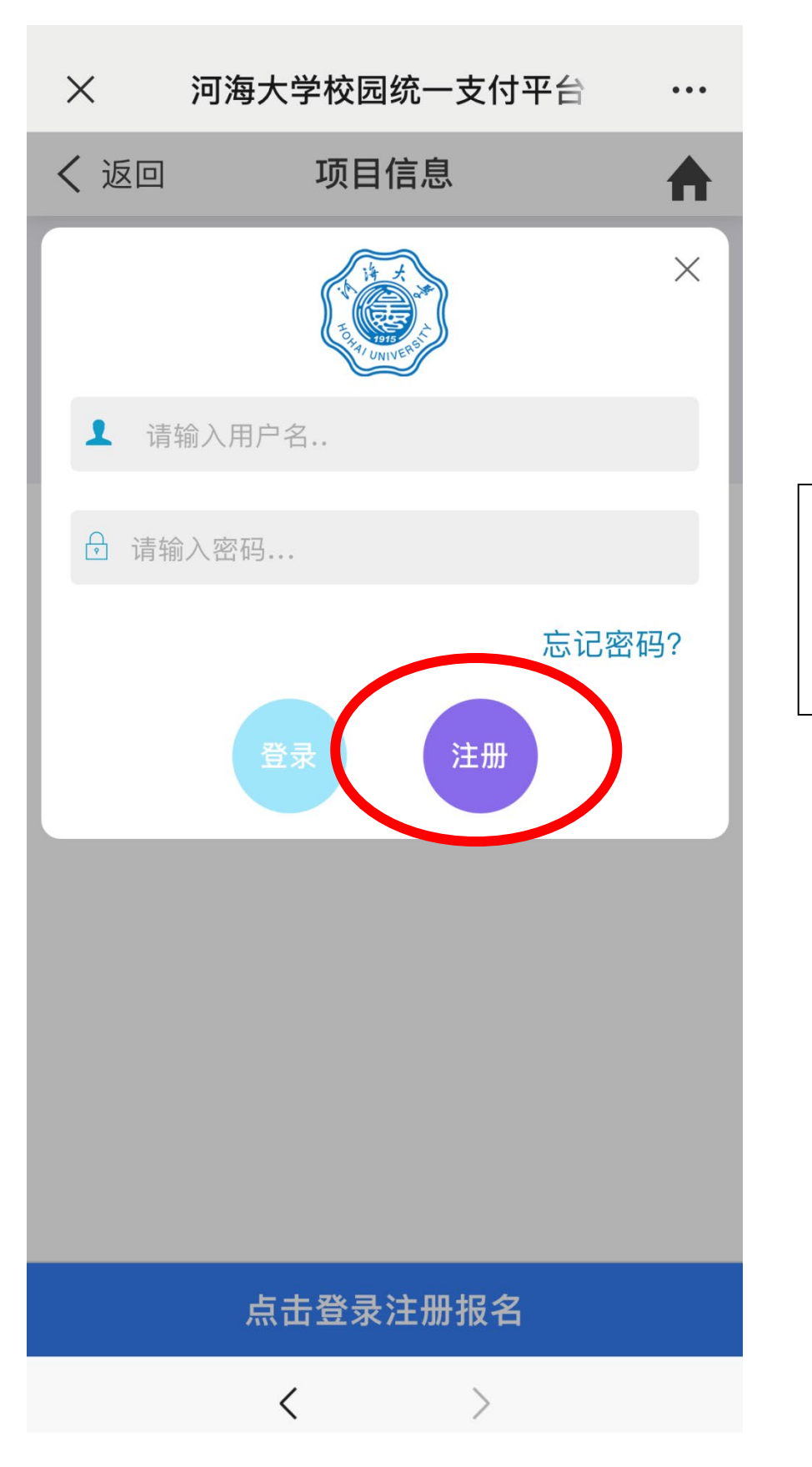

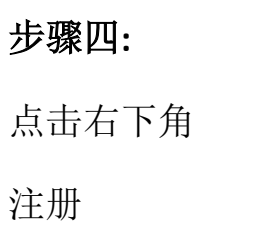

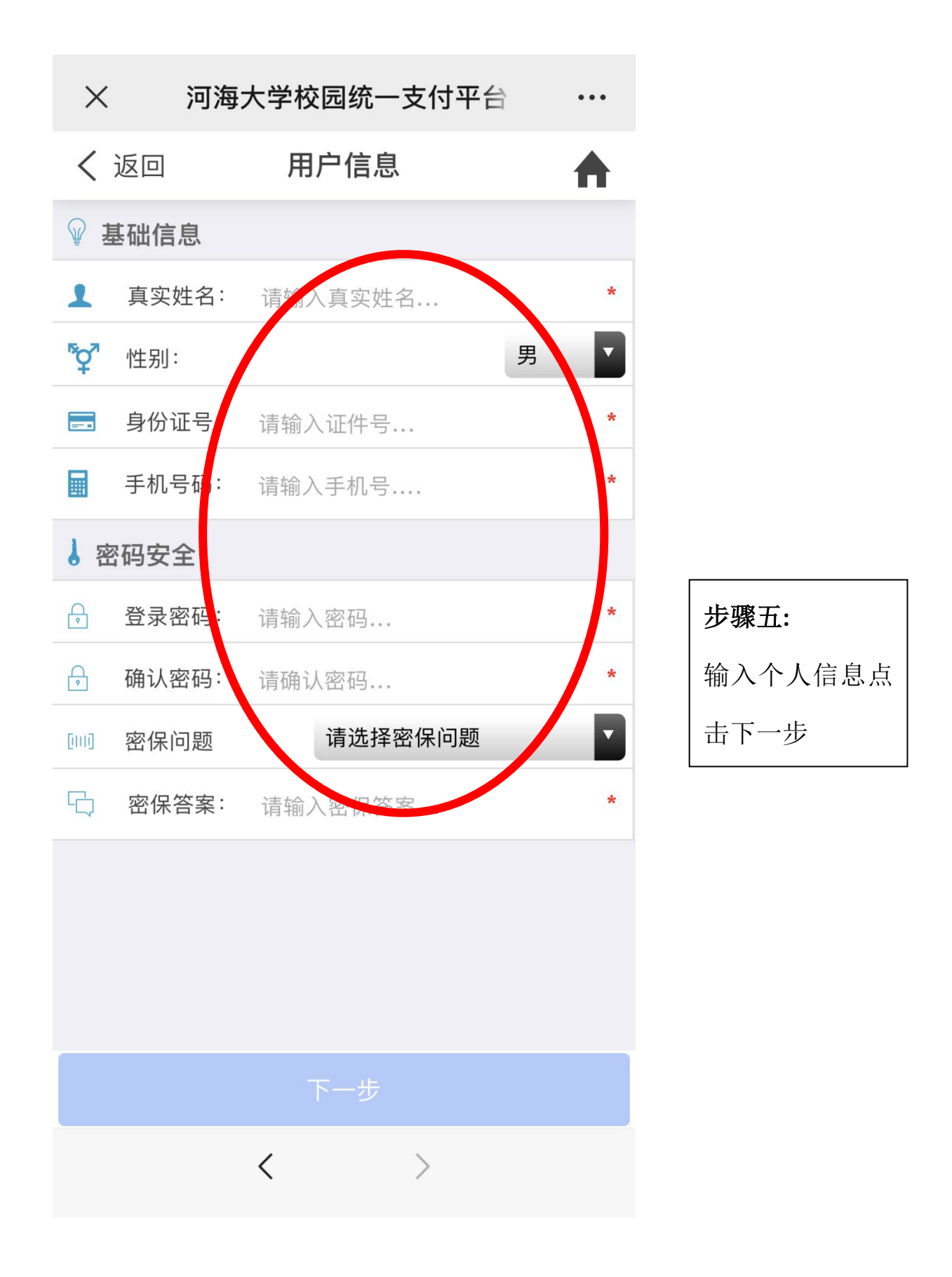

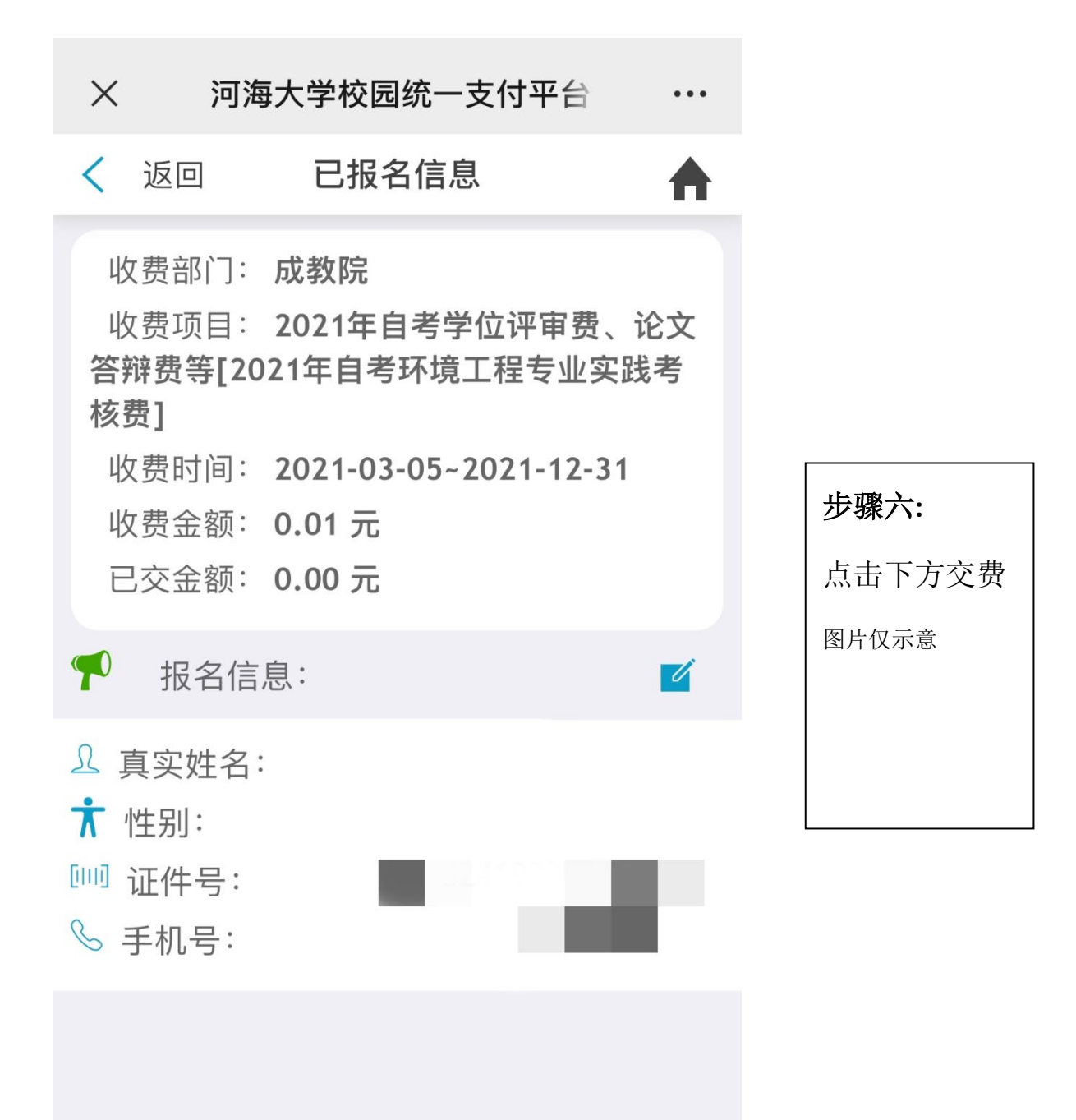

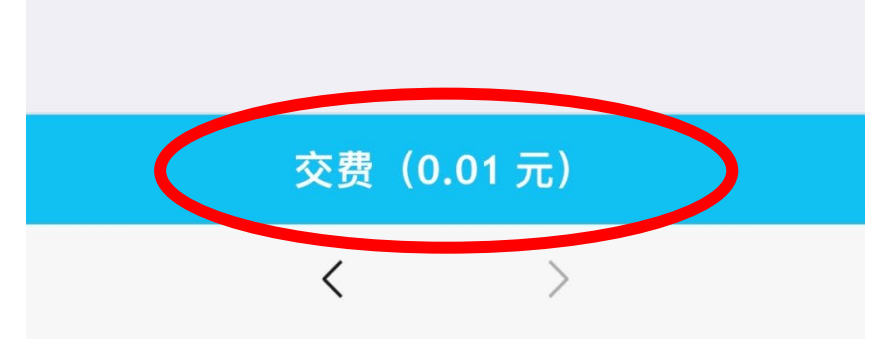

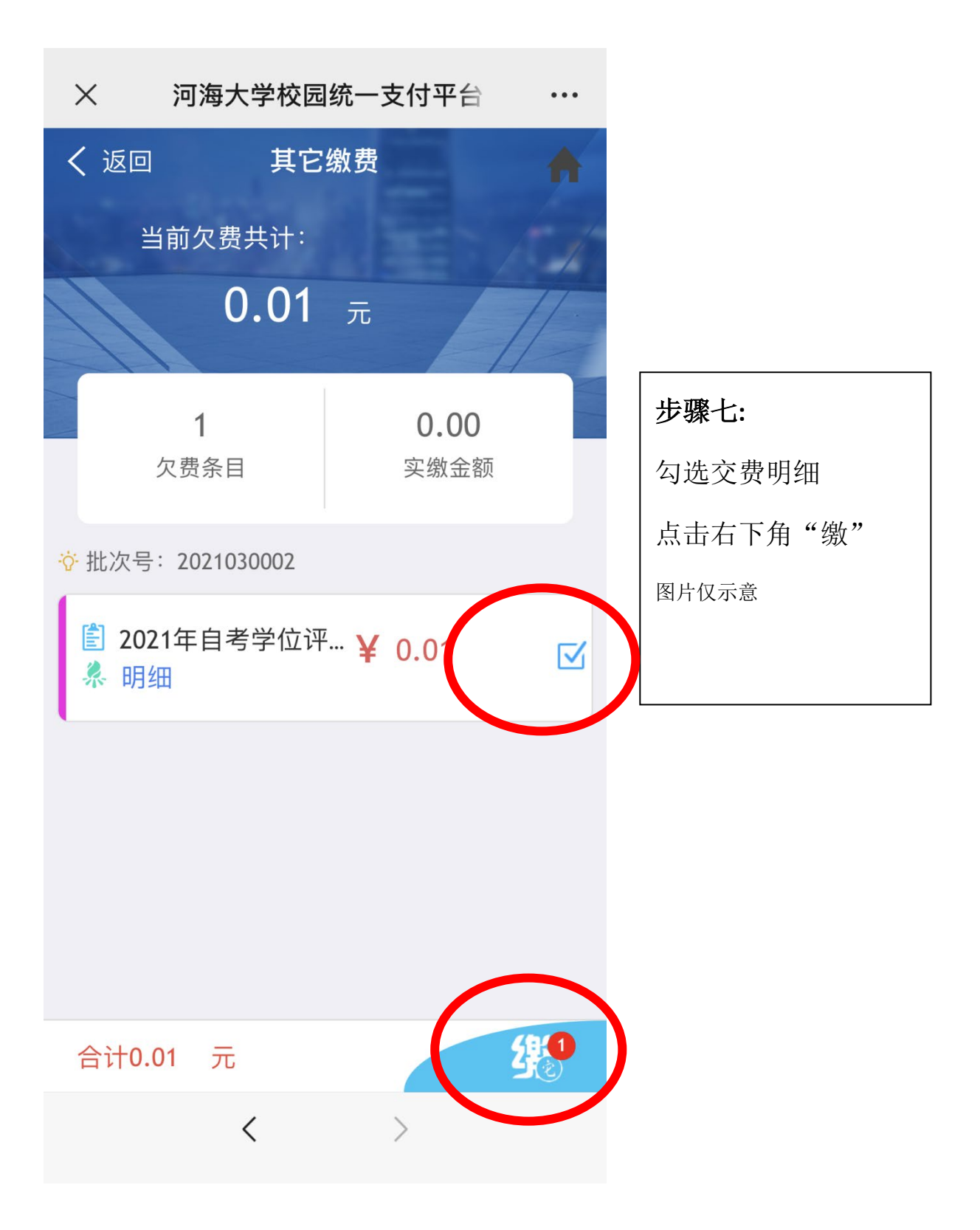

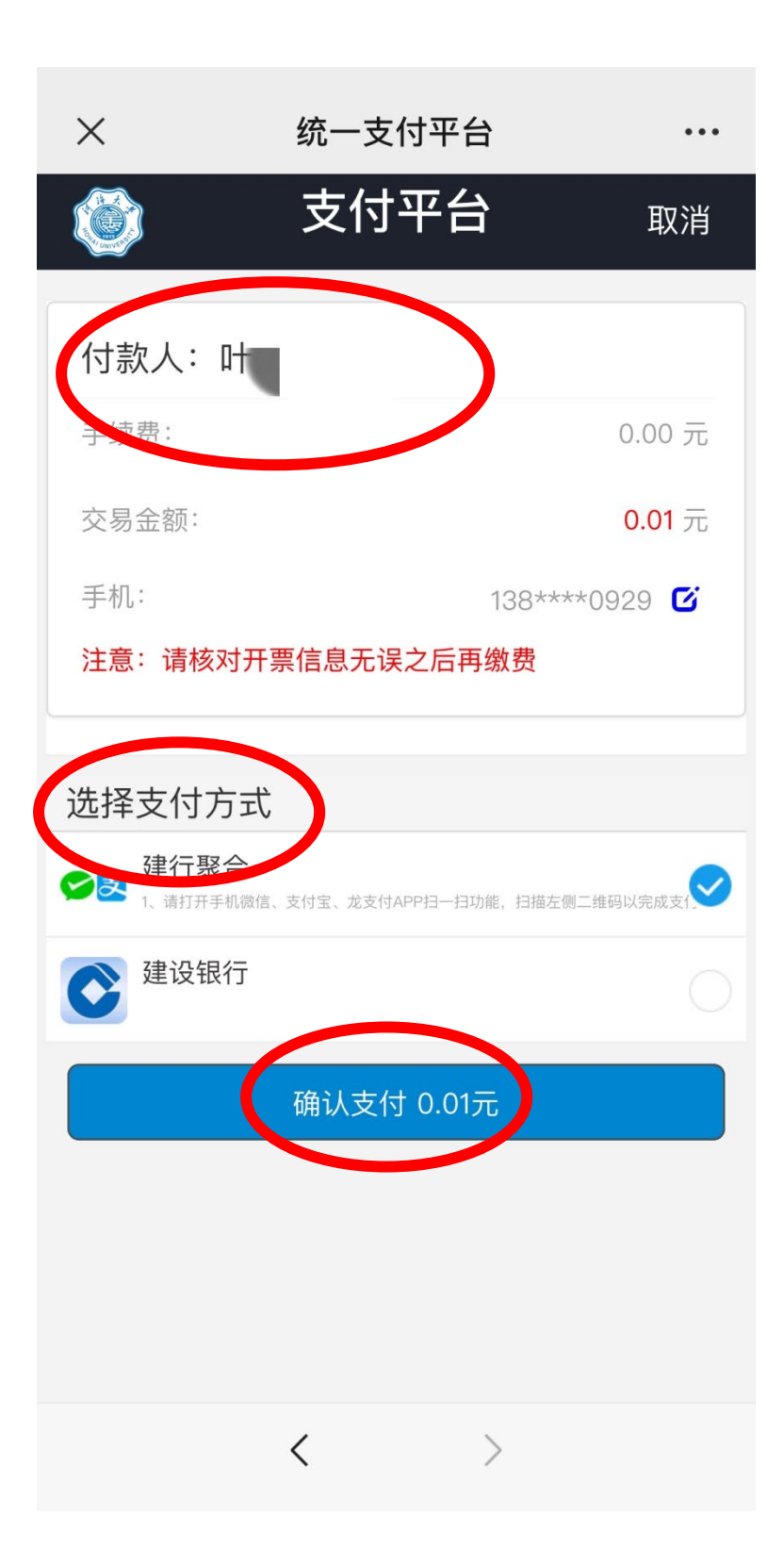

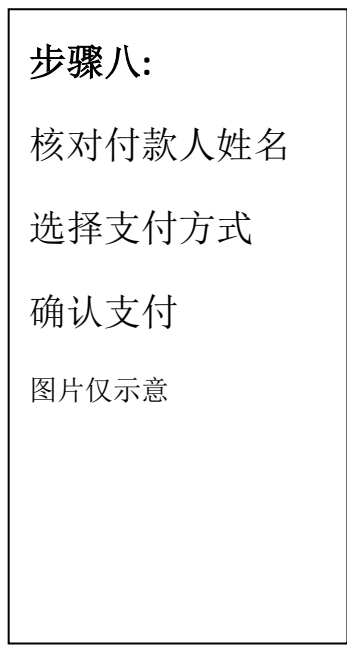

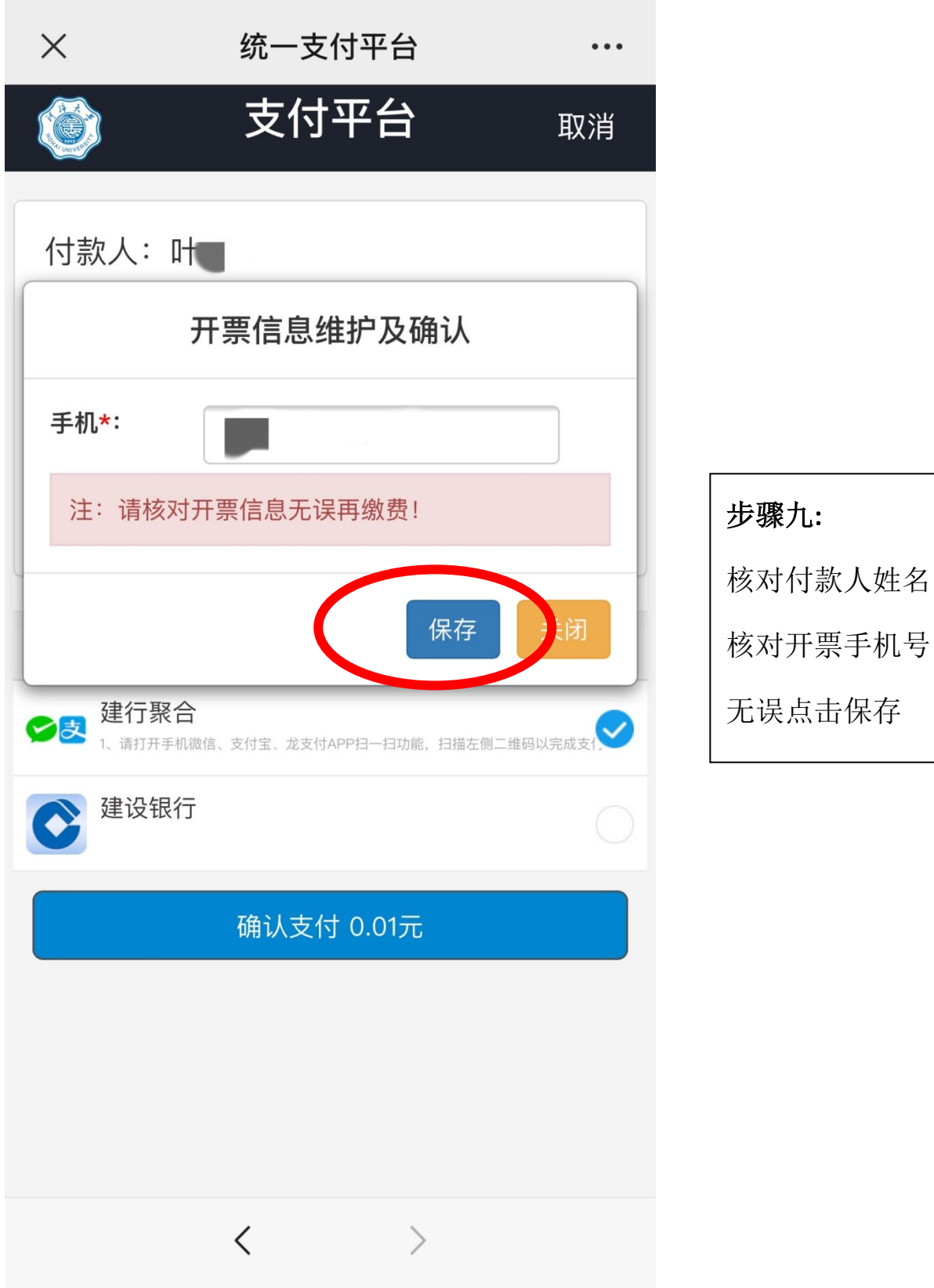

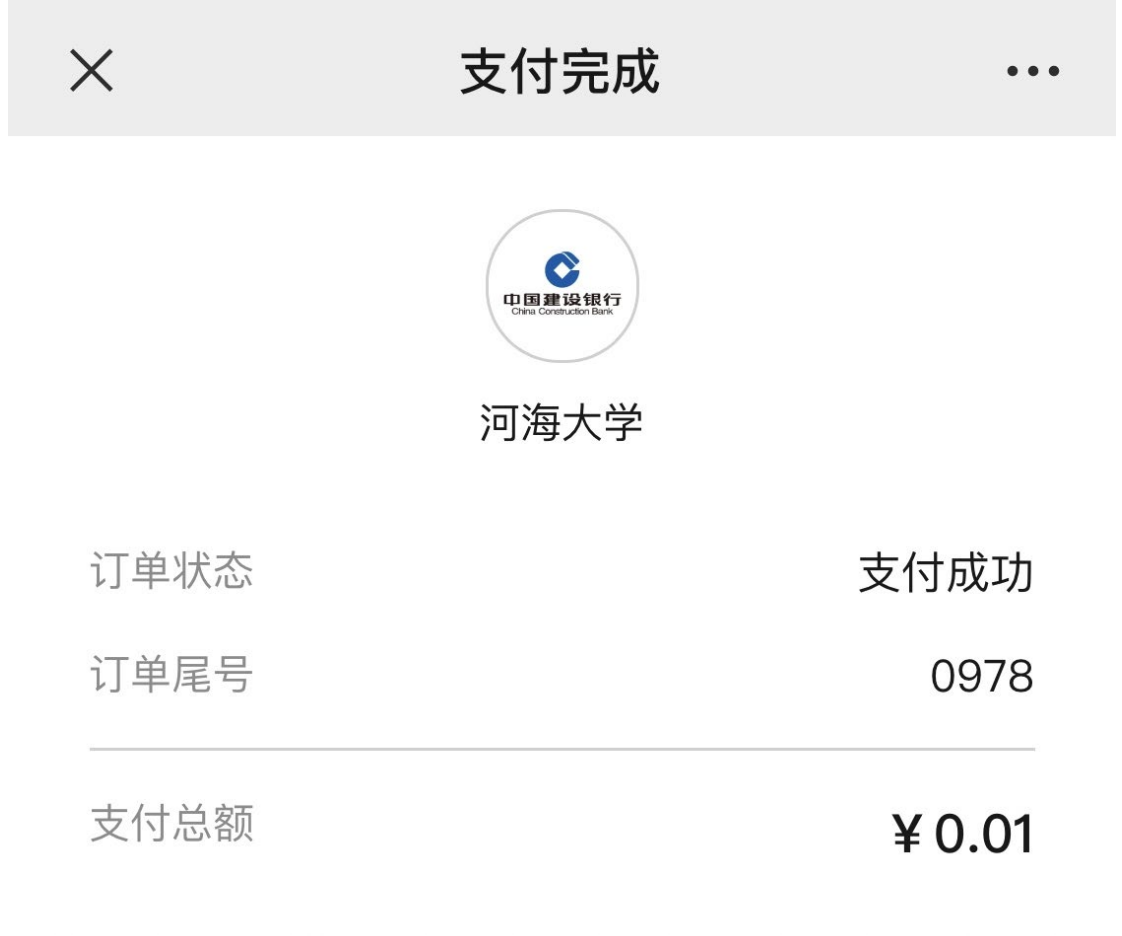

完成支付

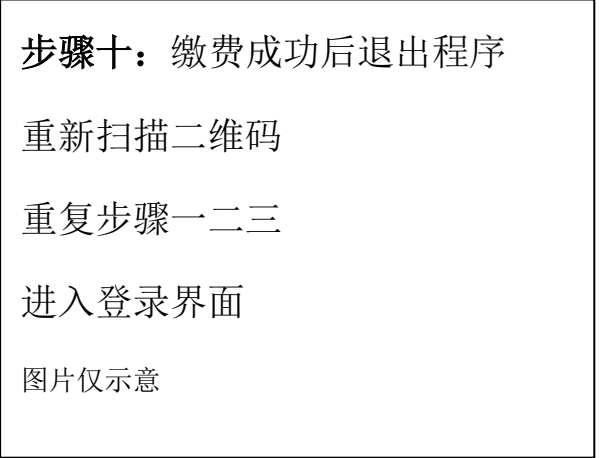

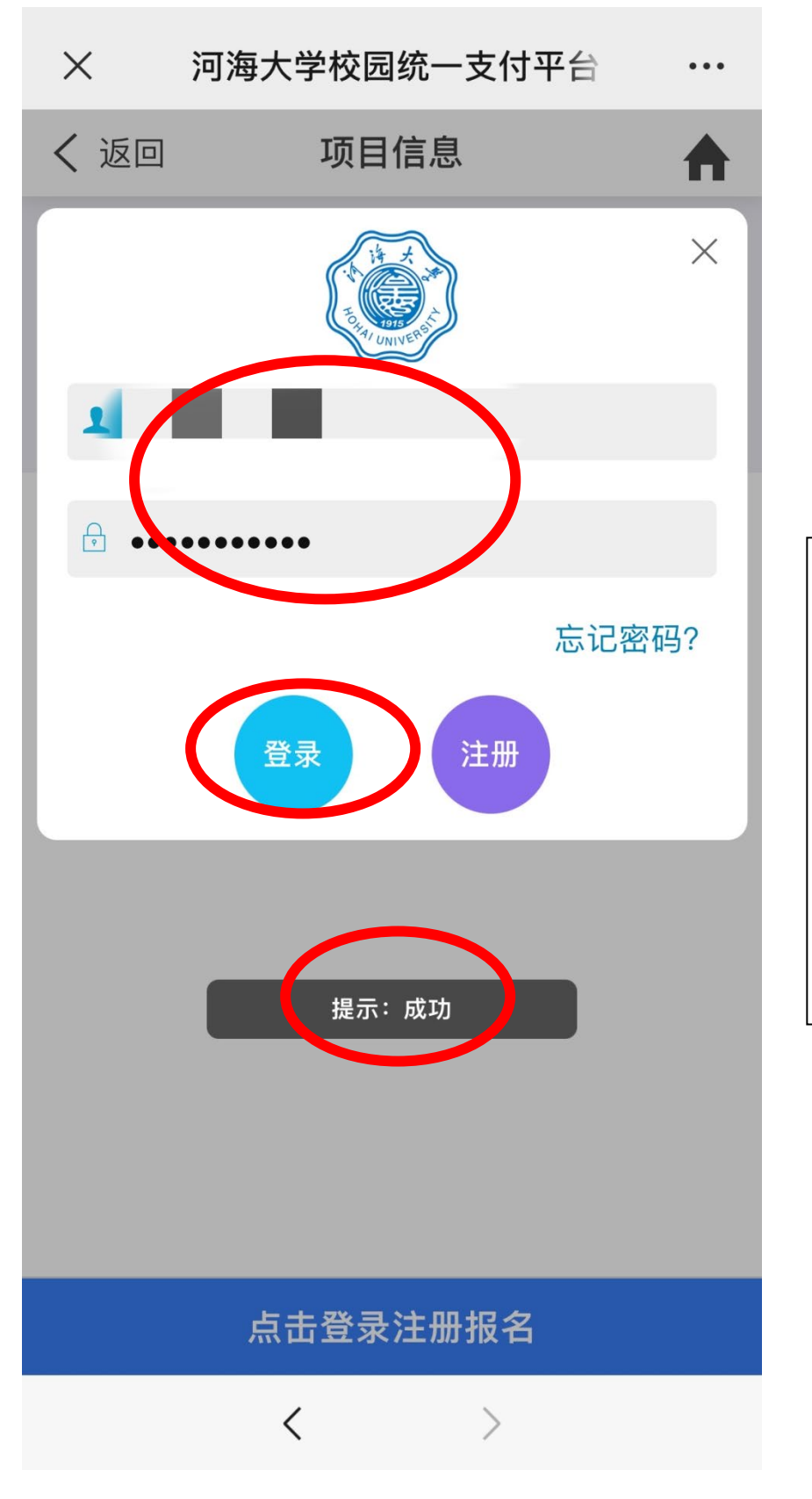

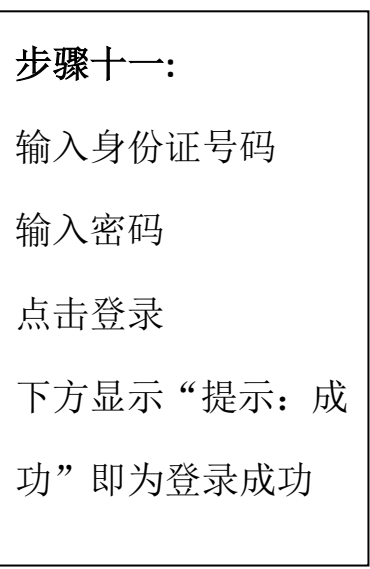

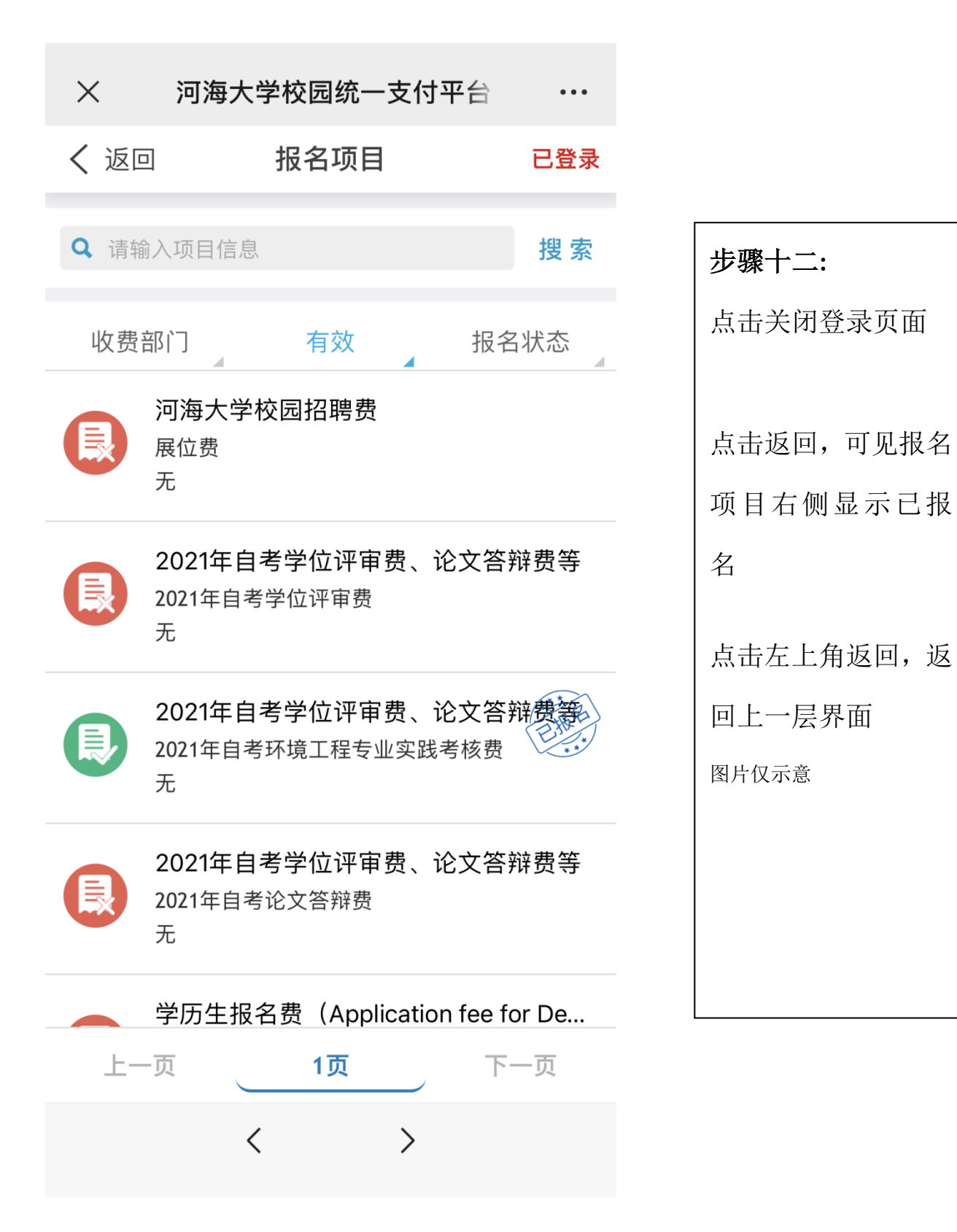

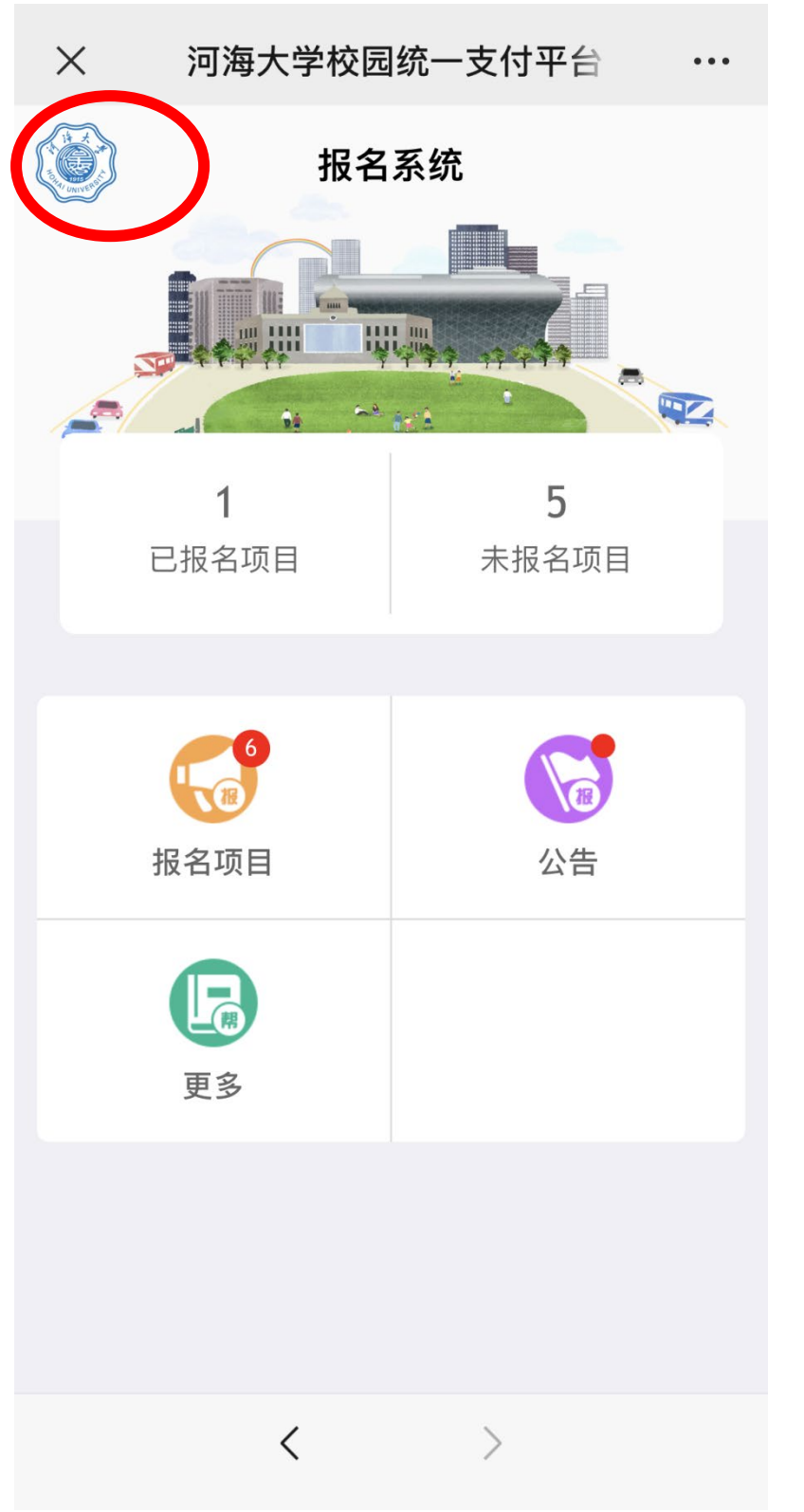

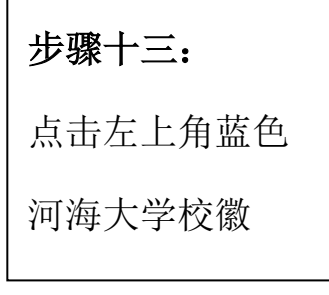

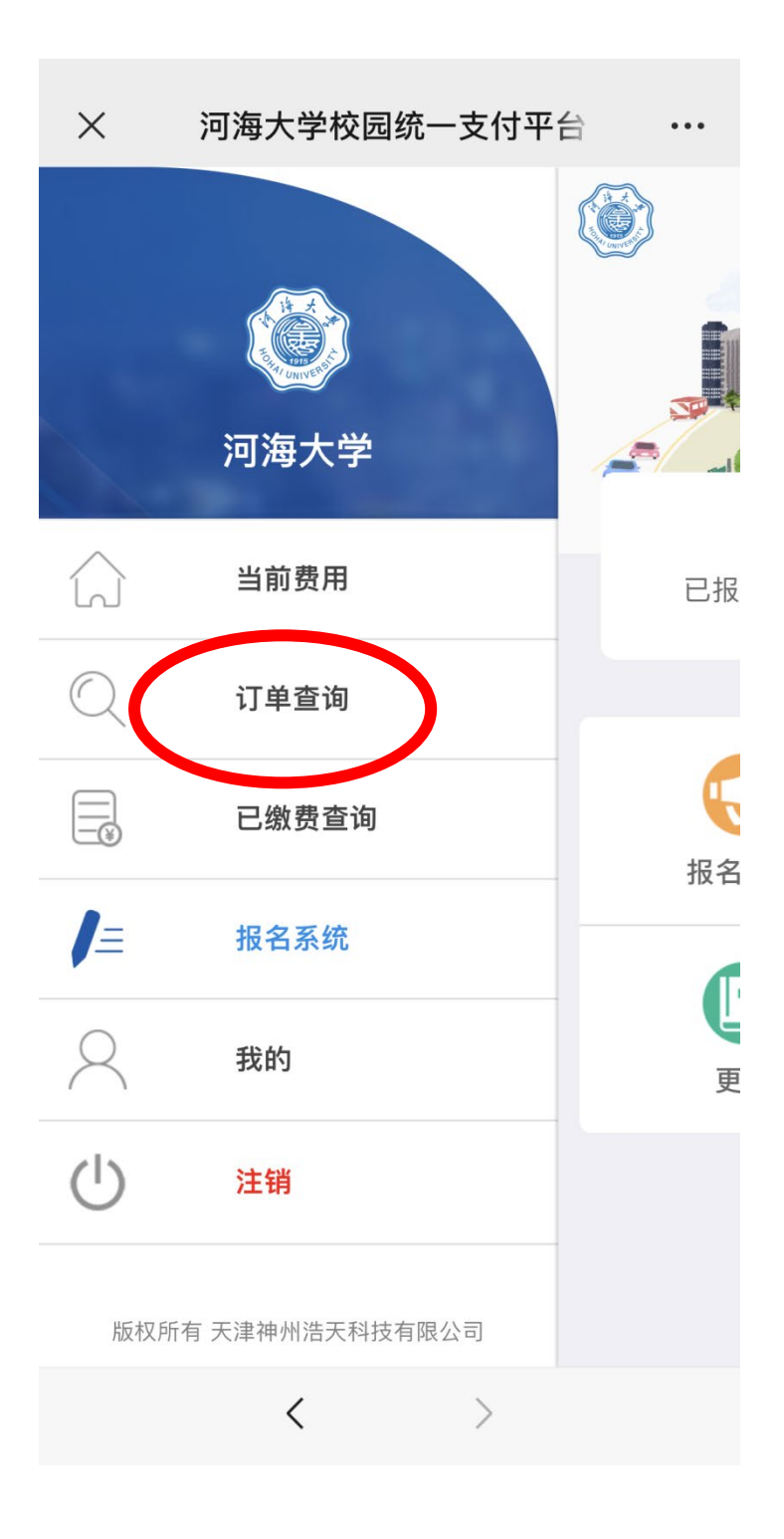

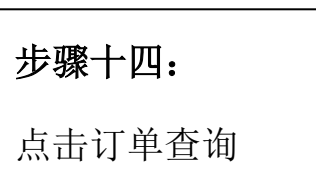

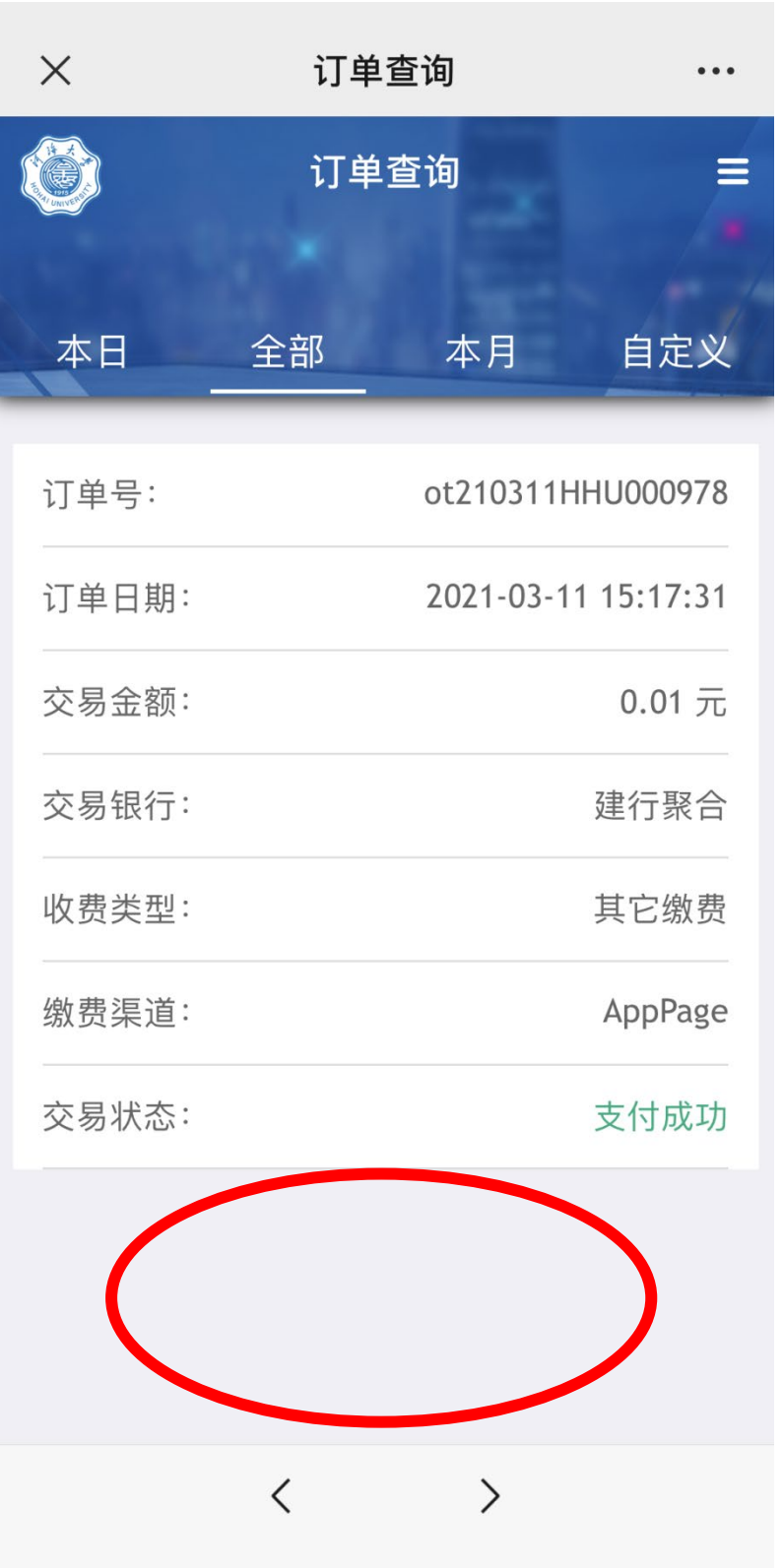

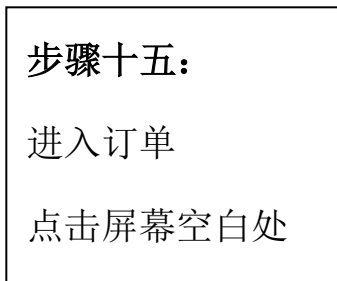

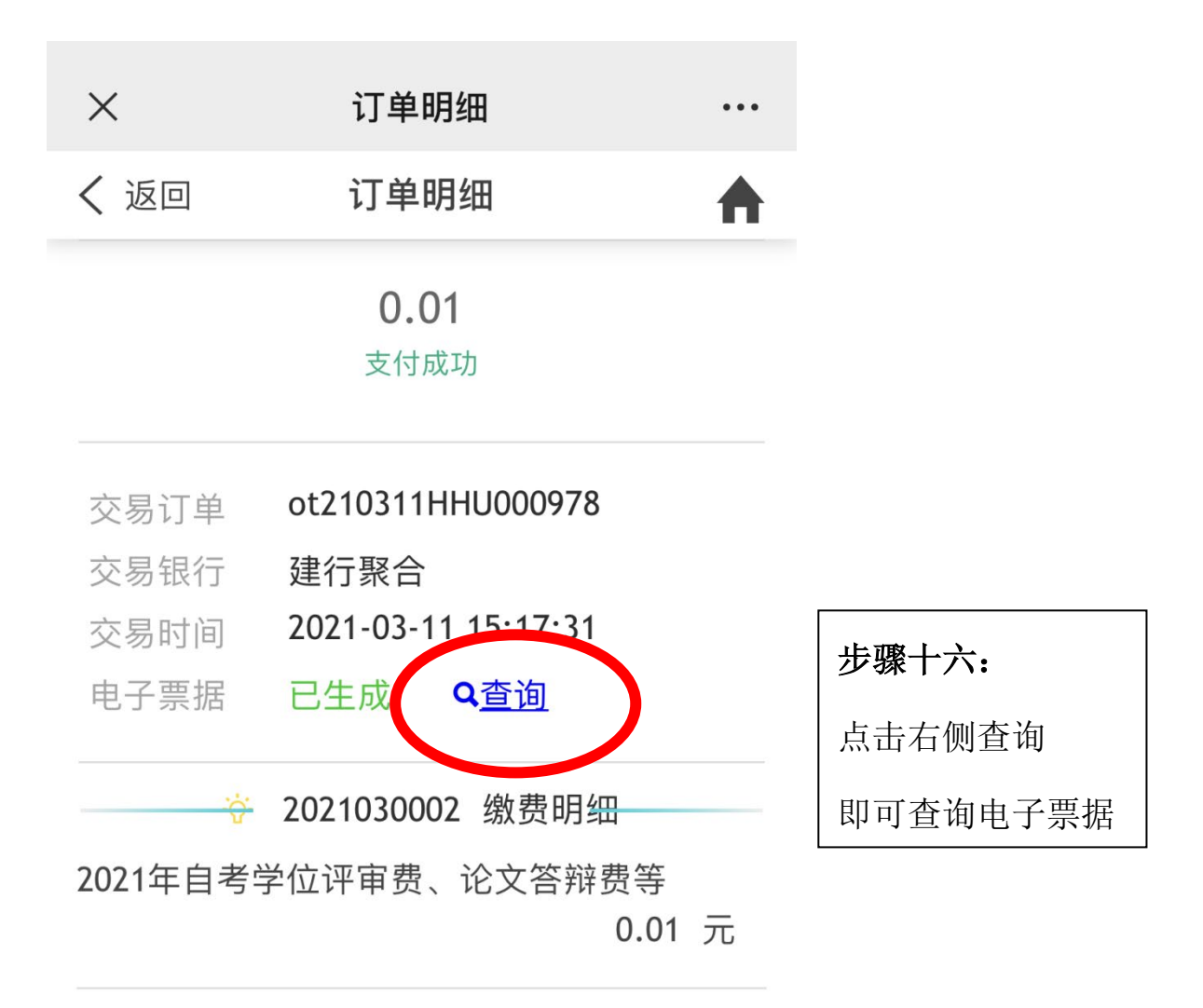

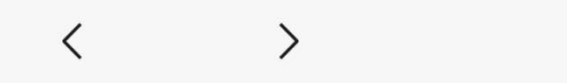

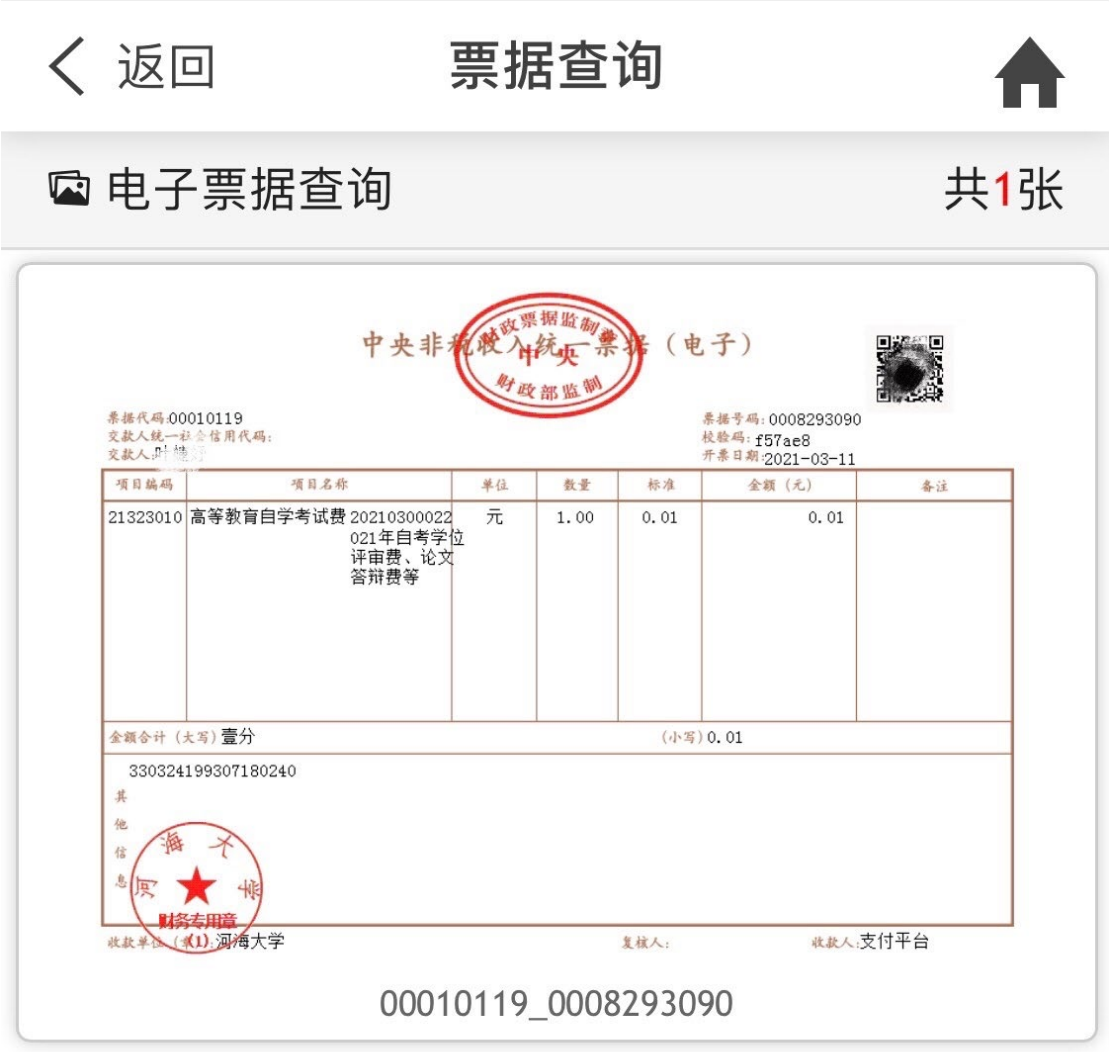